# Onboarding Guide

# **WeTravel Team Members**

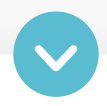

# **Account Creation**

# **Required Actions**

 $\Box$  Create your account by clicking the "accept invitation" link in your invite email

#### **Two Important Notes**

- $\Box$  You don't need to go through account verification to use WeTravel as a team member (you won't be collecting funds on your own behalf)
- T You gain automatic access to all WeTravel Pro features when managing trips on behalf of a Pro account holder

# **Best Practices**

- Check out our 90 second tutorial on how to create trips as a team member [\(English](https://wetravel.wistia.com/medias/lvlunnnq1y)) [Spanish](https://wetravel.wistia.com/medias/3z5wyg6064))
- Protect your account using [a password manager and 2-factor authentication](https://help.wetravel.com/en/articles/5922633-how-to-keep-your-account-and-personal-data-secure-when-using-online-services)

# **Building Trips**

#### **Best Practices**

- **T** Learn best practices for [creating trips as a team member](https://wetravel.wistia.com/medias/lvlunnnq1y)
- Watch ["5 Of Our Most Popular Features" video](https://wetravel.wistia.com/medias/bgwld4e5ai)
- Bookmark our Help Center ([English](https://fast.wistia.com/embed/channel/nt8h1gu3zg) | [Spanish](https://fast.wistia.com/embed/channel/ysy0qvlc1z)) & our video knowledge base (English | Spanish)

# **Managing Bookings**

#### **Best Practices**

- **Enroll in our [Booking Management course](https://resources.wetravel.com/booking-management-course?hsLang=en) to get more in-depth insight into making** WeTravel work best for you
- Stay up to date on features releases & improvements by bookmarking our [Product Hub](https://resources.wetravel.com/product-hub?hsLang=en)
- Manage automatic email notifications you receive from WeTravel under [notification settings](https://help.wetravel.com/en/articles/6633299-managing-email-notifications)

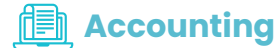

### **Best Practices**

- $\Box$  If you have been granted access to view reporting at the account level (across all trips), you can access specific reports per these instructions: <u>payments reporting</u>, [payout/transfer reporting](https://help.wetravel.com/en/articles/3040945-how-to-access-bank-transfers-and-payouts-reporting), and [transactions reporting](https://help.wetravel.com/en/articles/4195150-how-to-access-transactions-reporting)
- $\Box$  "Accountant" team members (ie., those with the permissions described above) can also integrate WeTravel with Quickbooks or similar bookkeeping software per <u>[these instructions](https://help.wetravel.com/en/articles/4766091-how-to-connect-wetravel-to-quickbooks)</u>

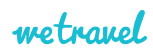